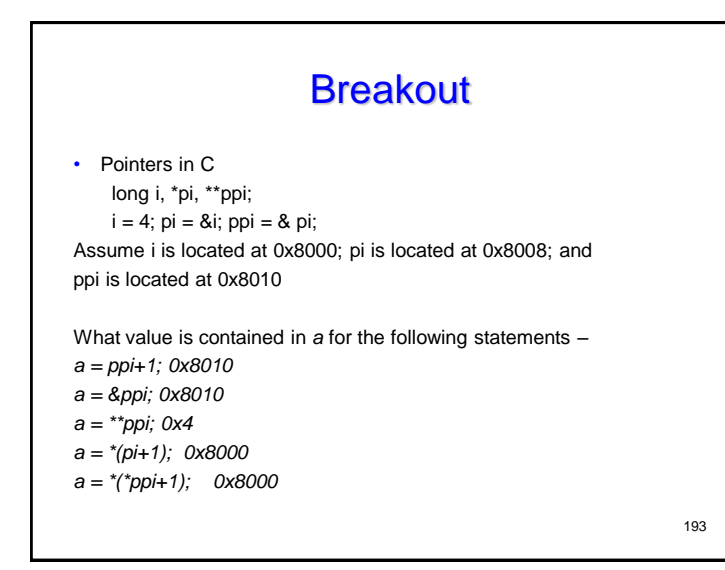

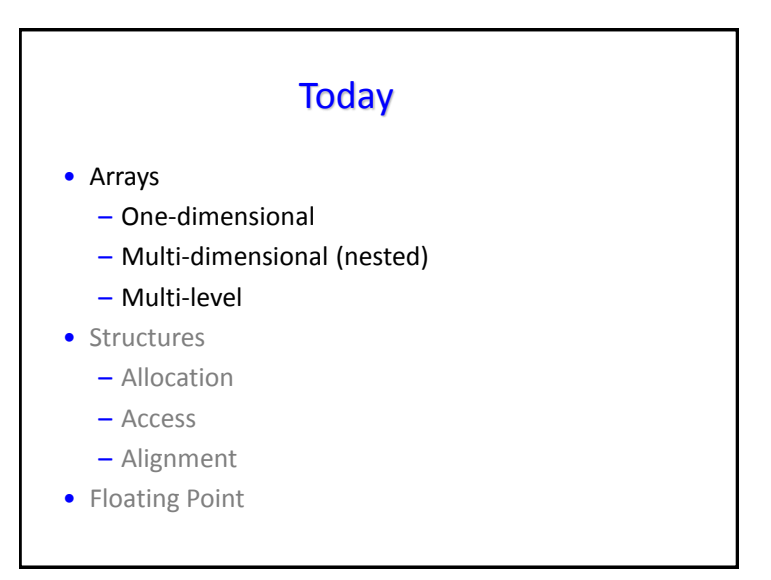

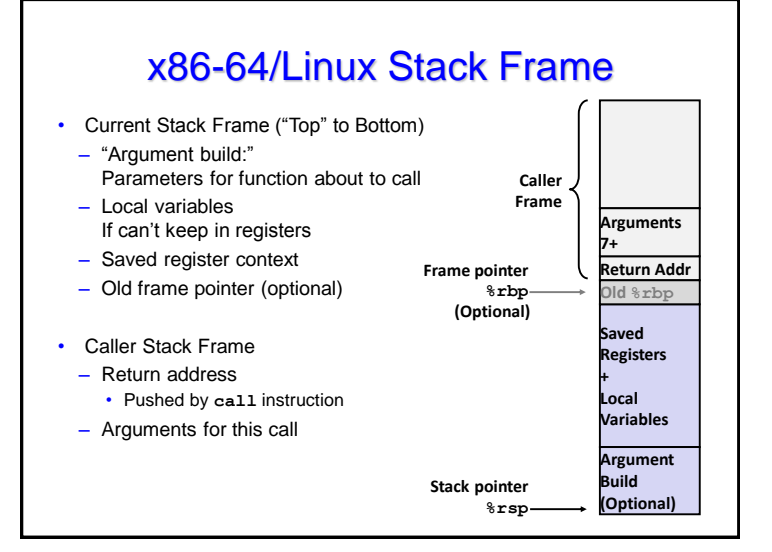

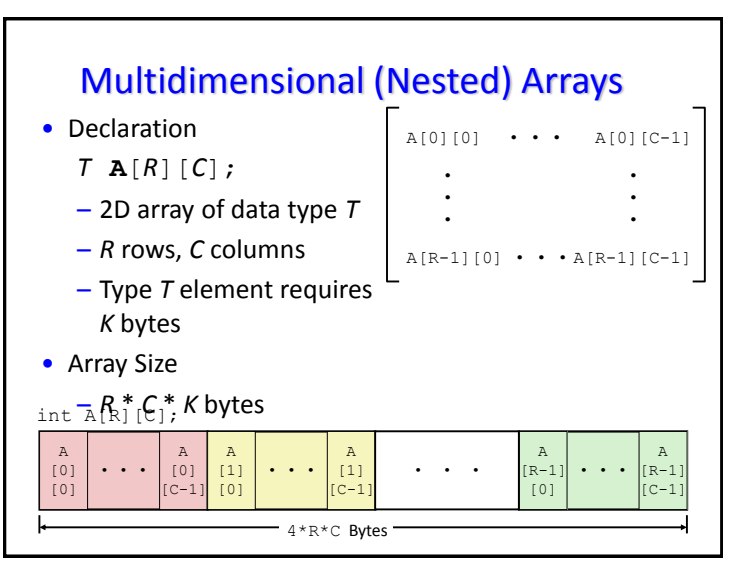

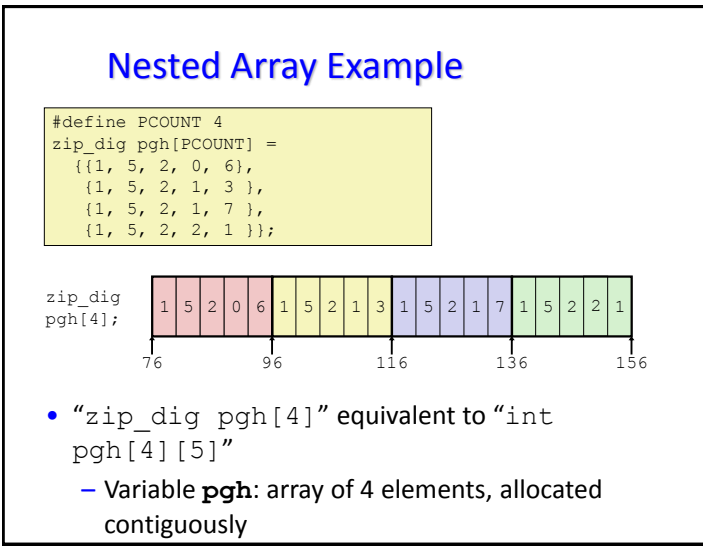

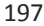

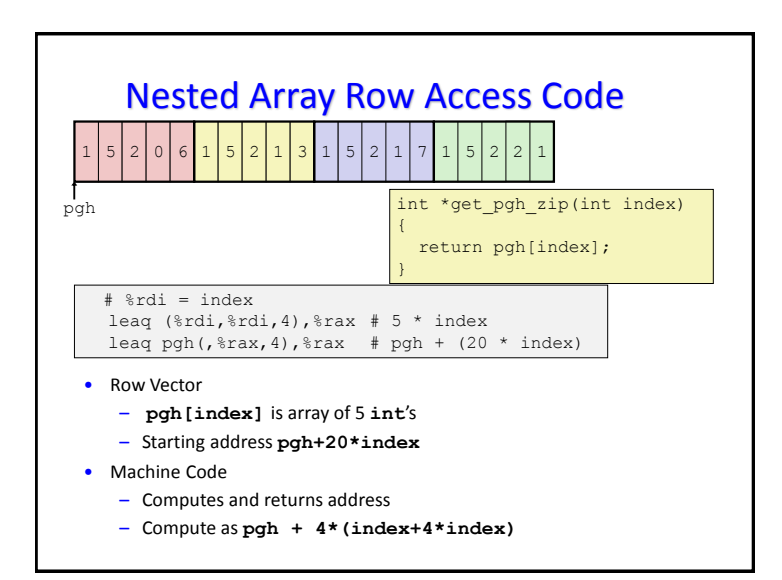

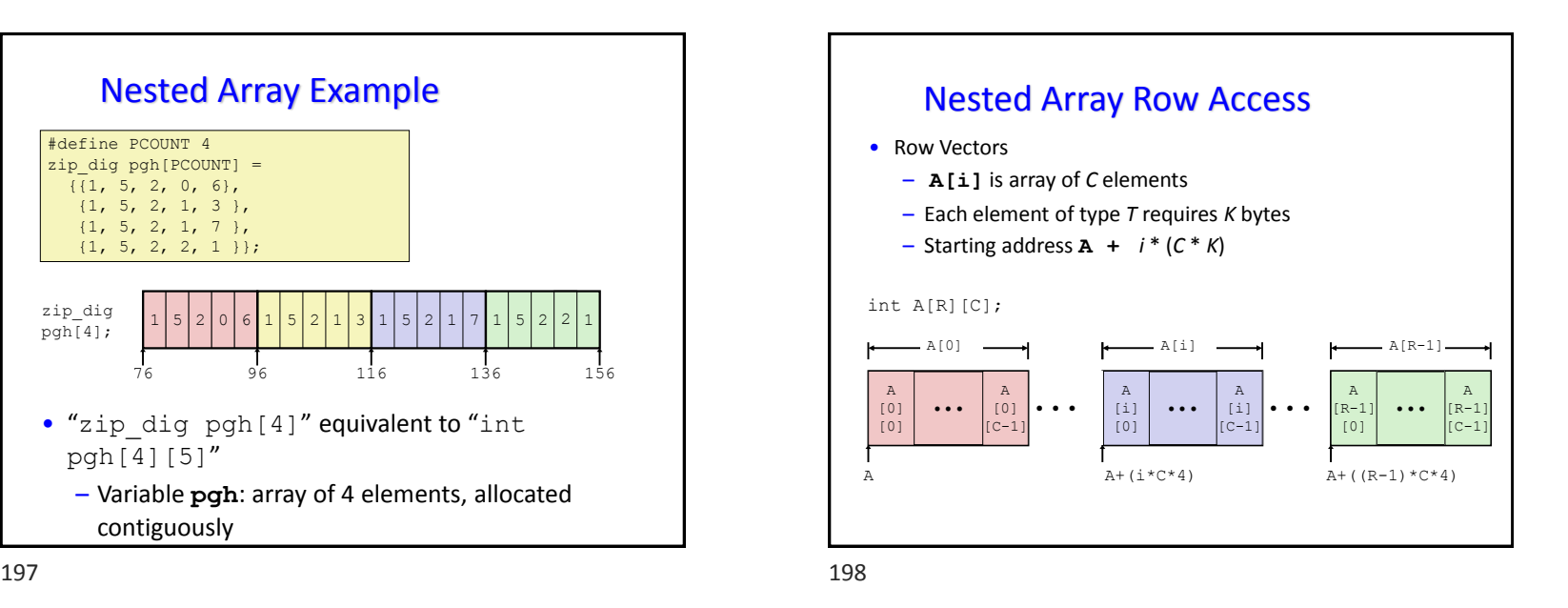

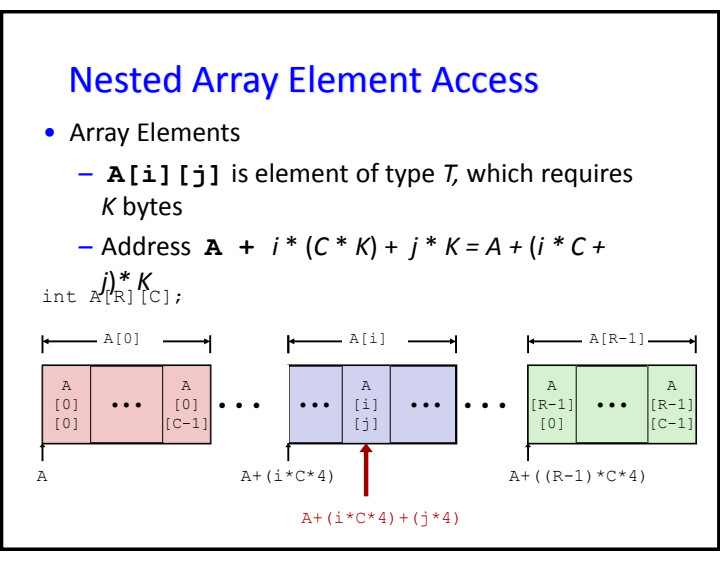

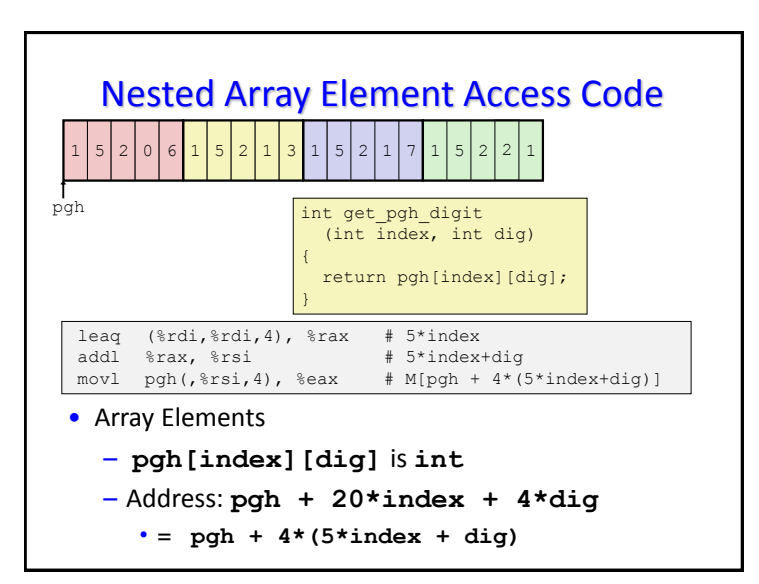

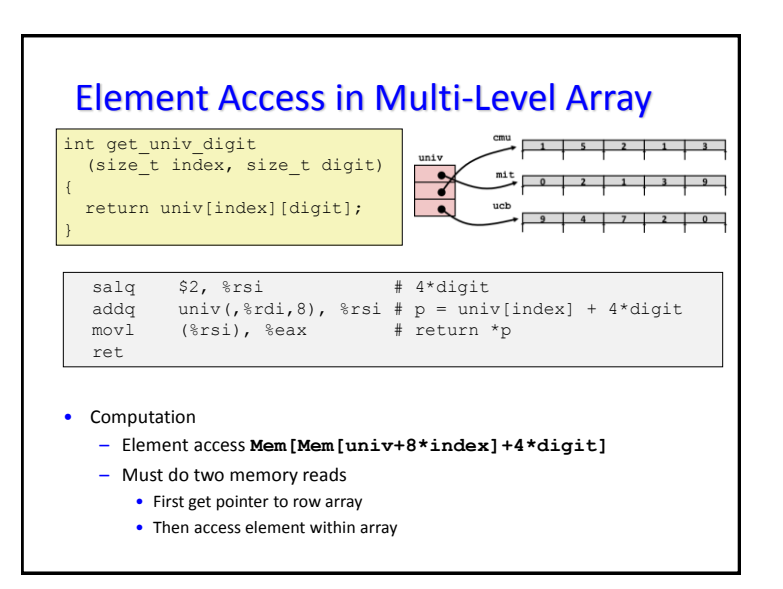

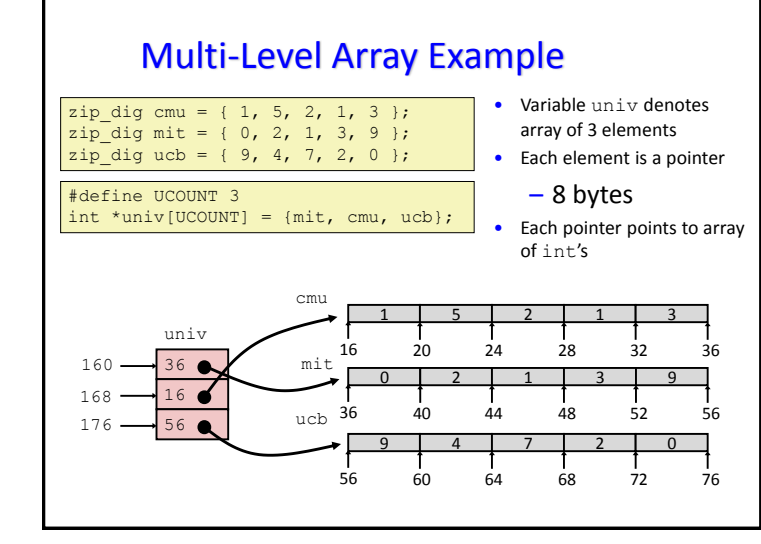

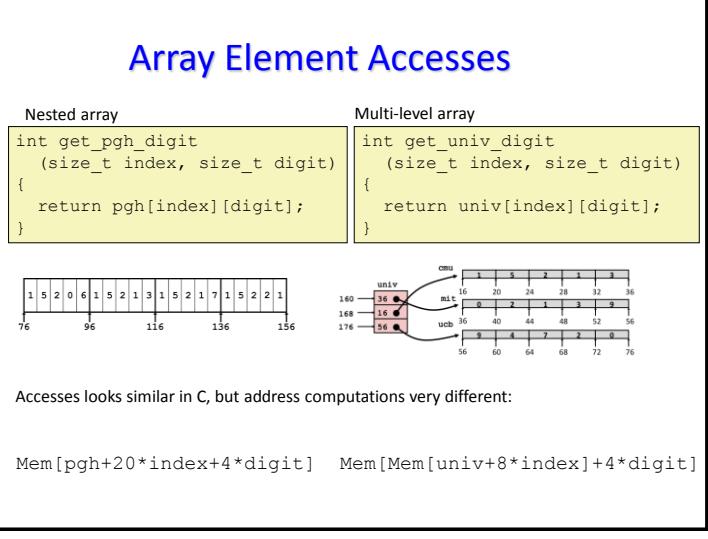

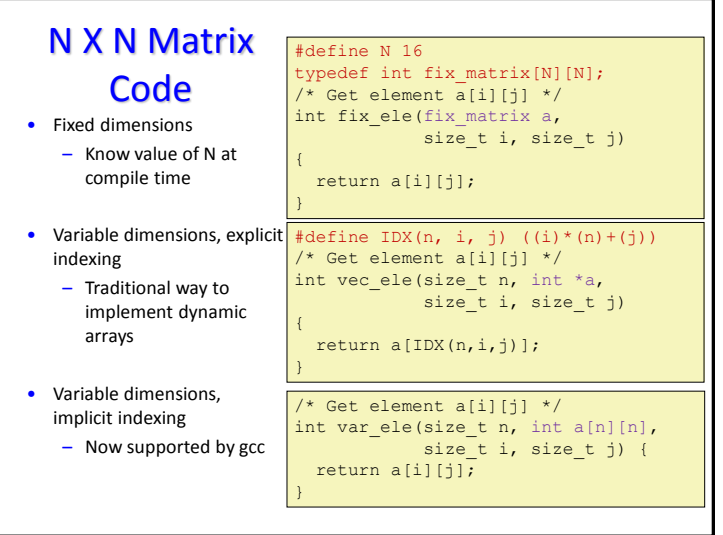

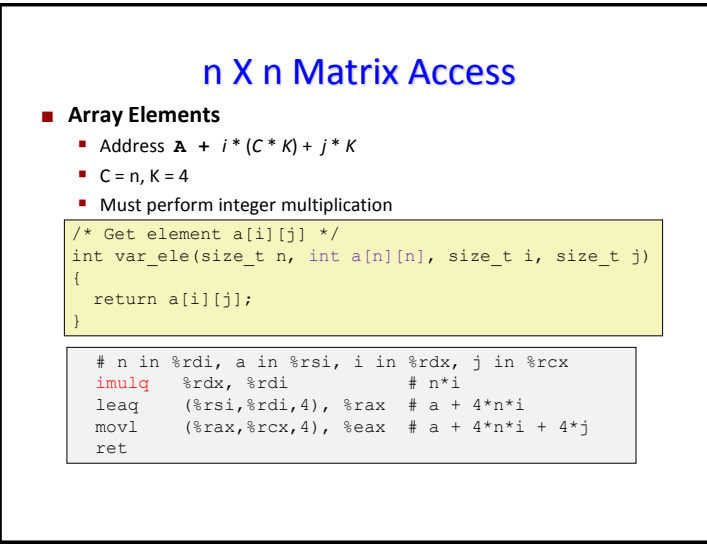

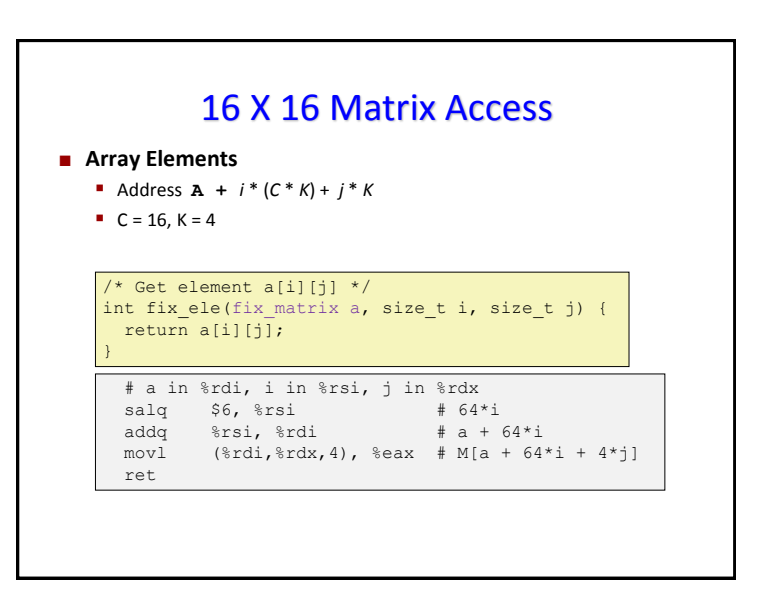

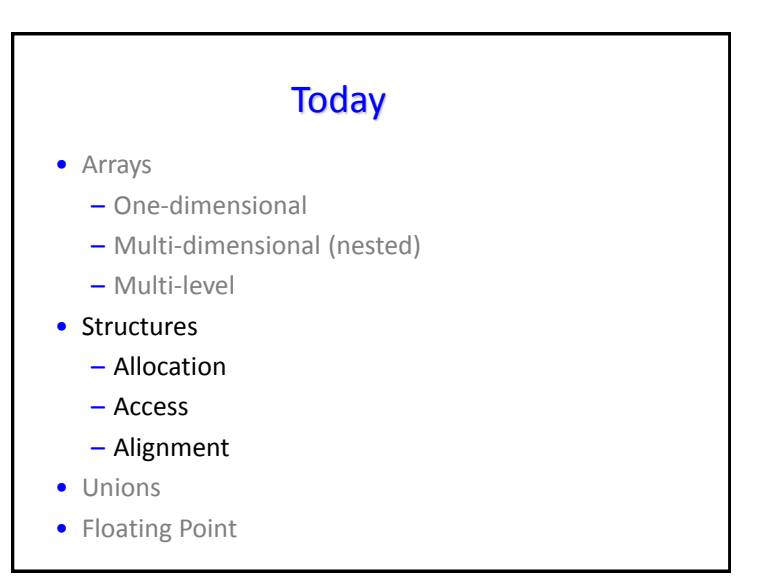

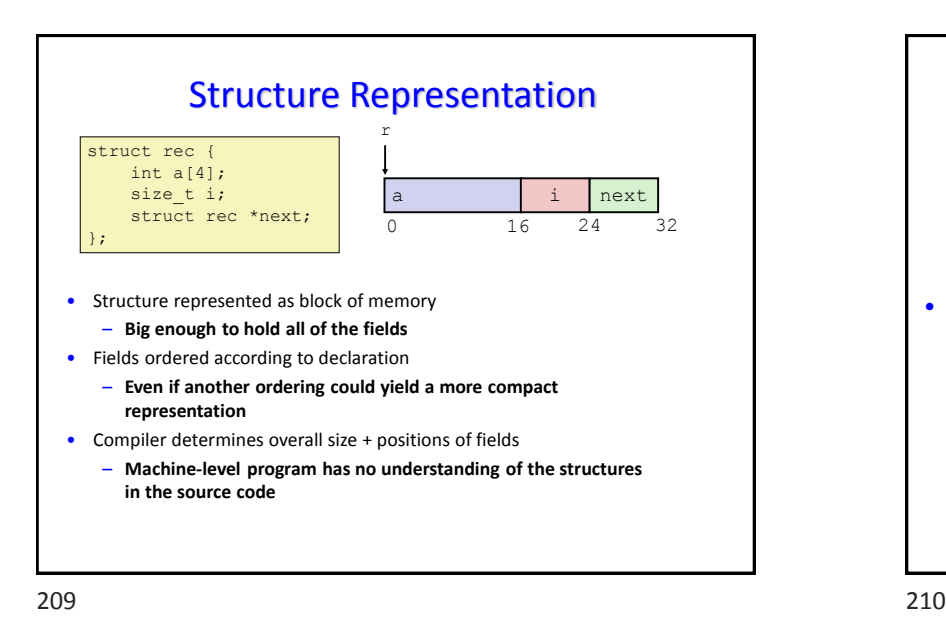

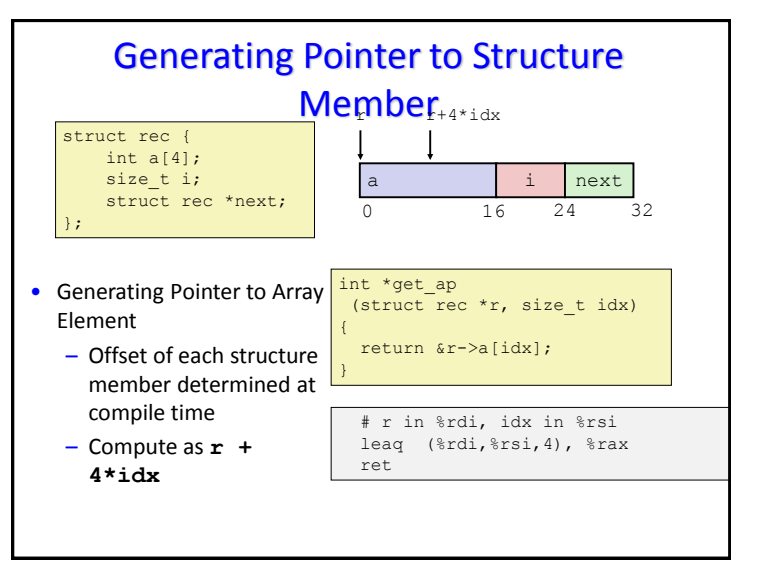

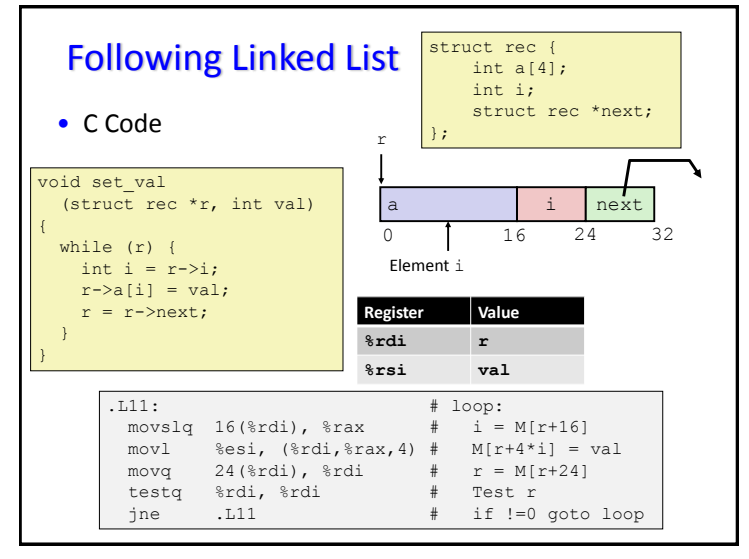

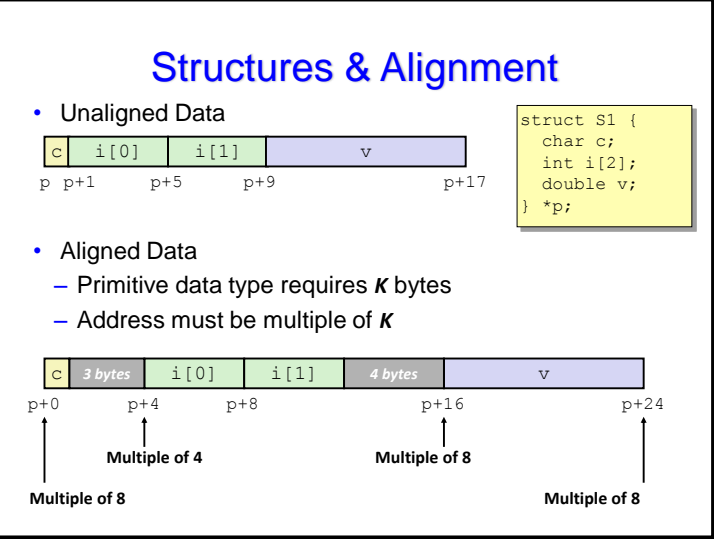

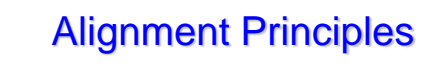

- Aligned Data
	- Primitive data type requires *K* bytes
	- Address must be multiple of *K*
	- Required on some machines; advised on x86-64
- Motivation for Aligning Data
	- Memory accessed by (aligned) chunks of 4 or 8 bytes (system dependent)
		- Inefficient to load or store datum that spans quad word boundaries
		- Virtual memory trickier when datum spans 2 pages
- Compiler
	- Inserts gaps in structure to ensure correct alignment of fields

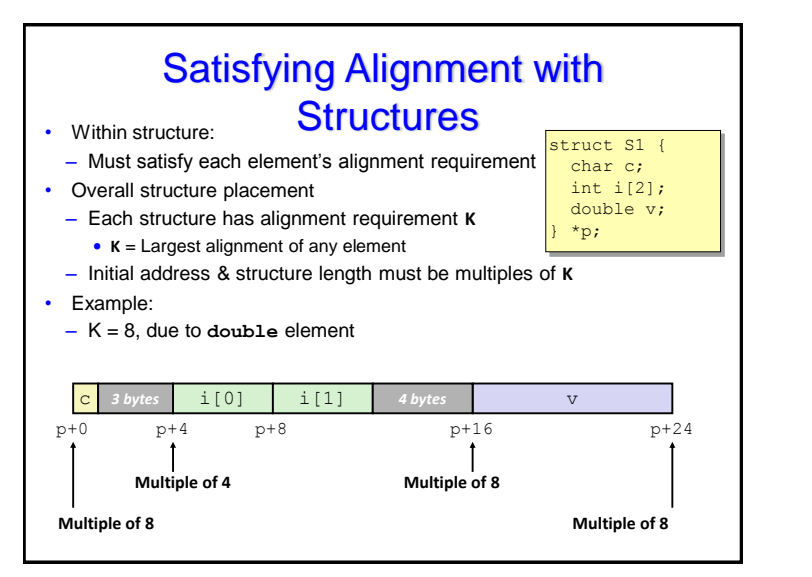

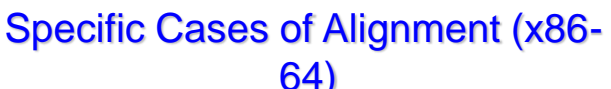

- 1 byte: **char**, …
- no restrictions on address
- 2 bytes: **short**, …
- $-$  lowest 1 bit of address must be  $0<sub>2</sub>$
- 4 bytes: **int**, **float**, …
	- $-$  lowest 2 bits of address must be 00 $2$
- 8 bytes: **double**, long, **char \***, …
- $-$  lowest 3 bits of address must be 000 $<sub>2</sub>$ </sub>
- 16 bytes: **long double** (GCC on Linux)
	- $-$  lowest 4 bits of address must be 0000 $<sub>2</sub>$ </sub>

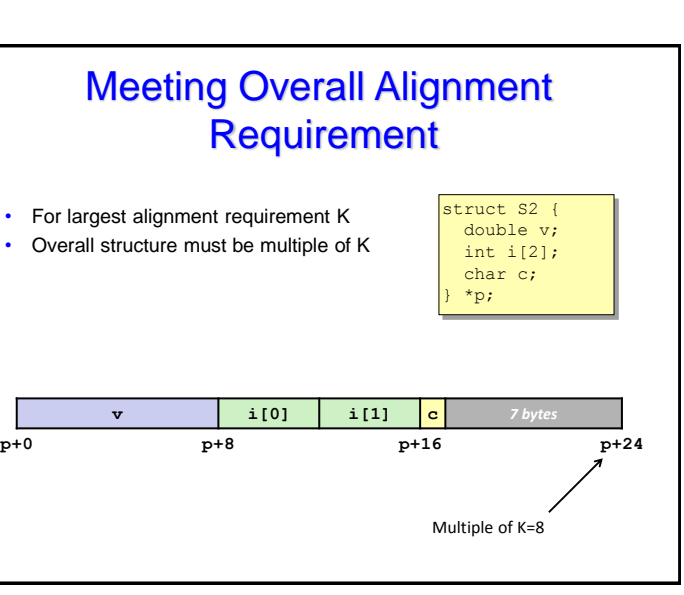

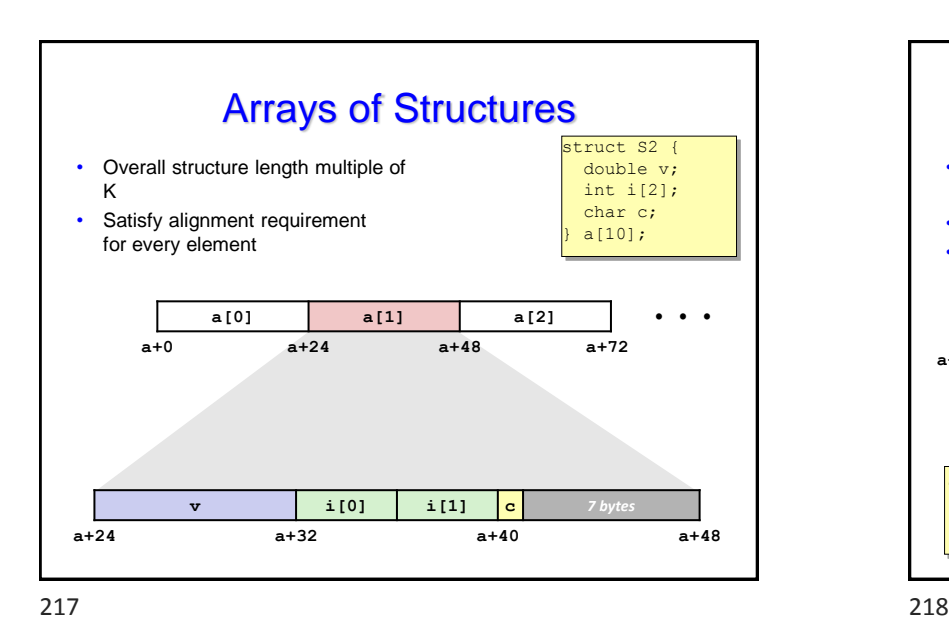

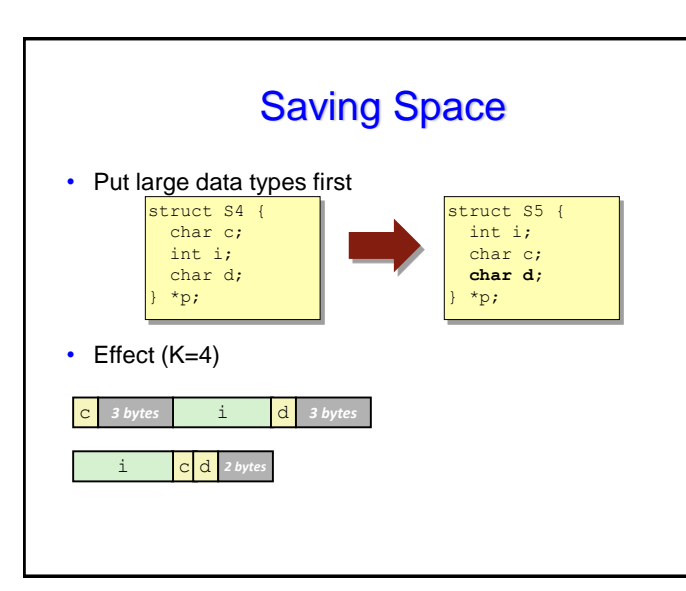

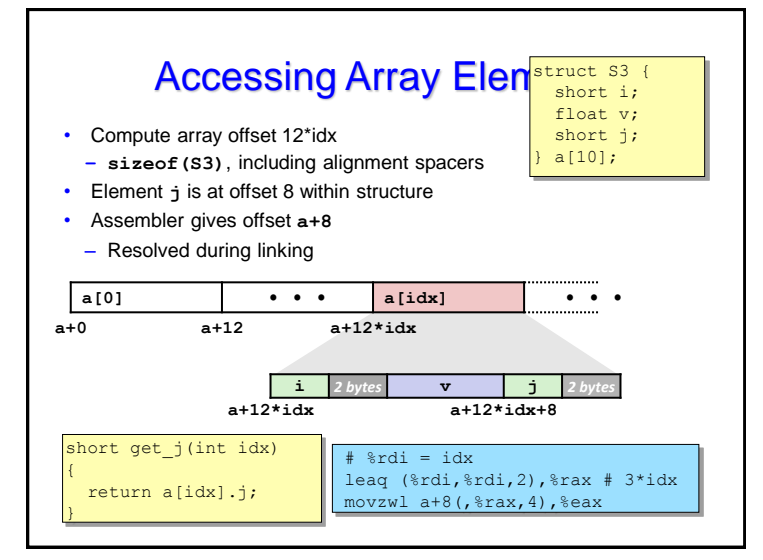

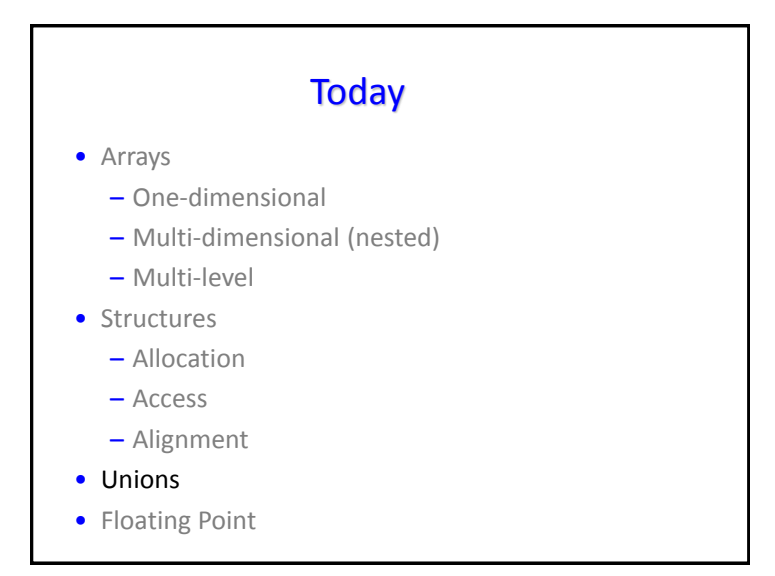

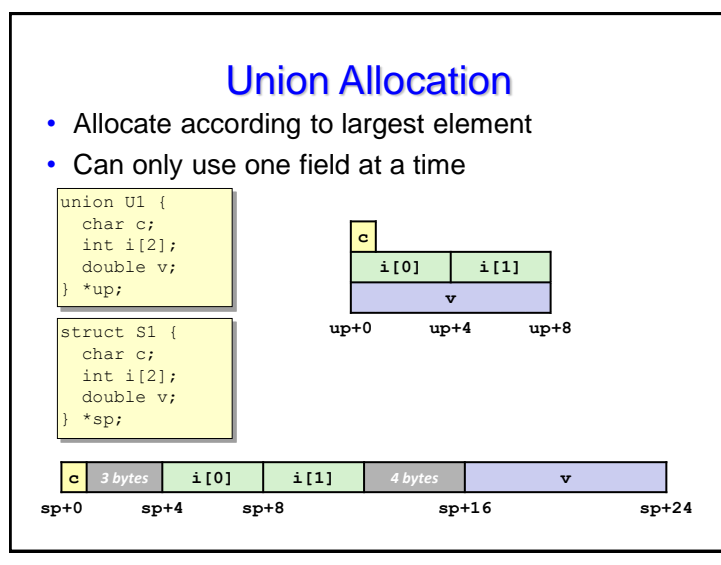

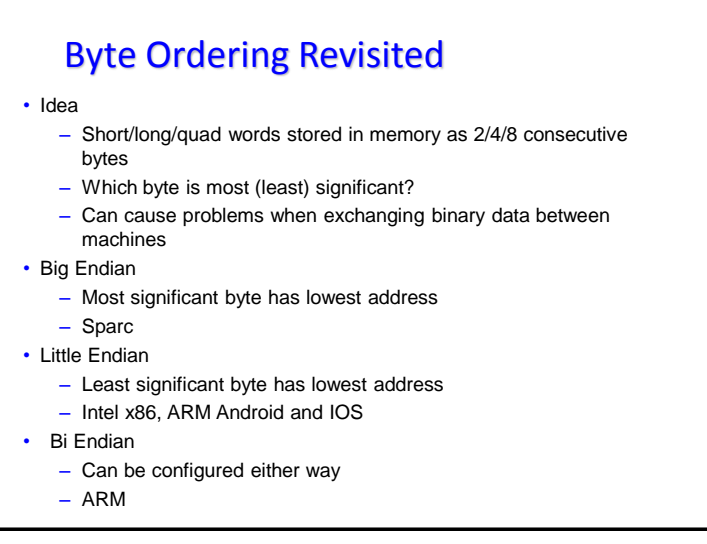

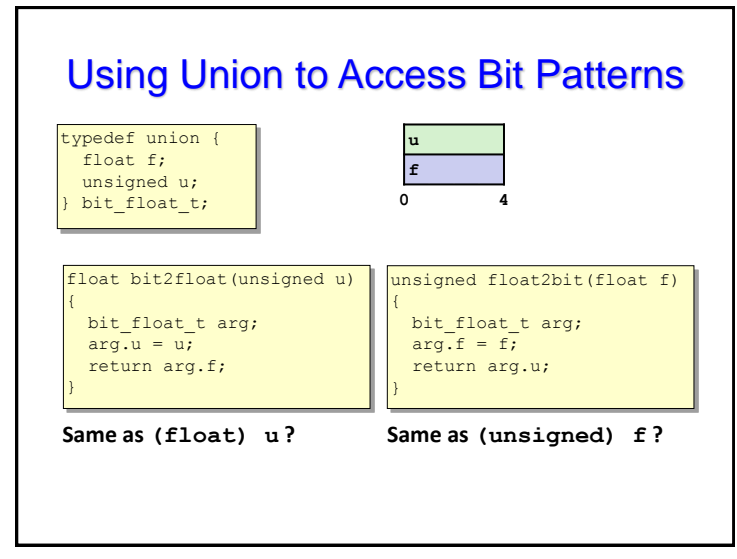

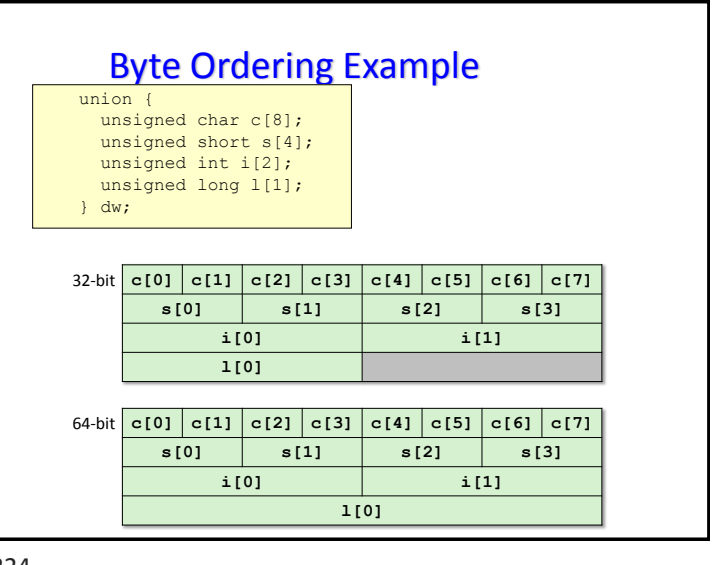

# Byte Ordering Example (Cont).

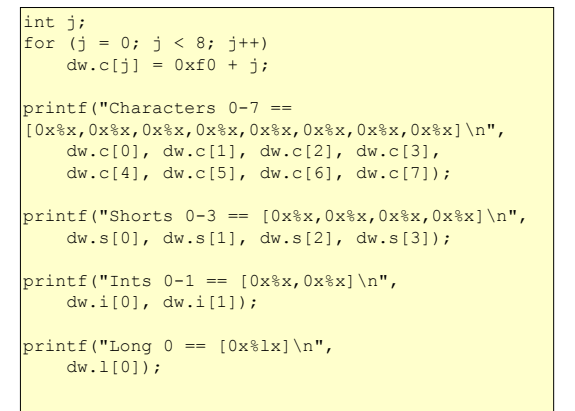

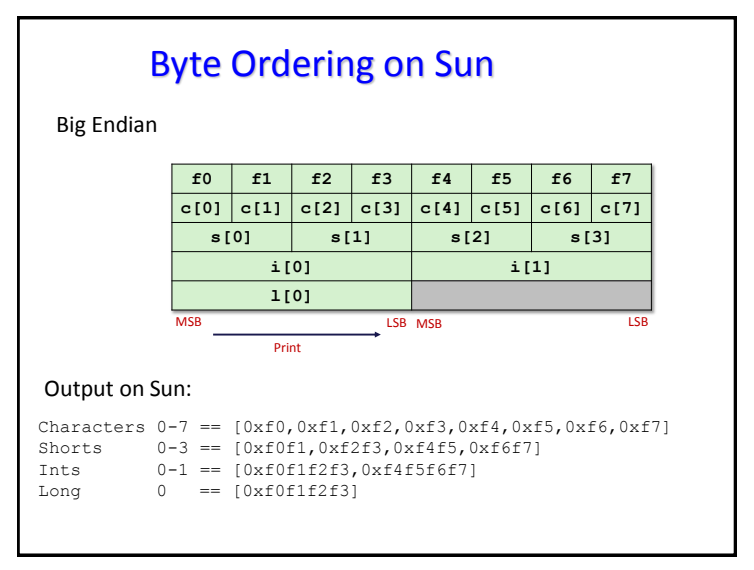

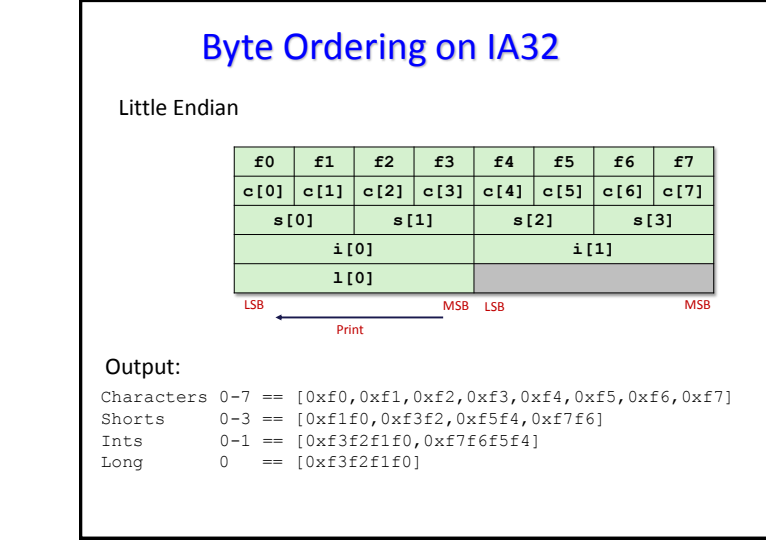

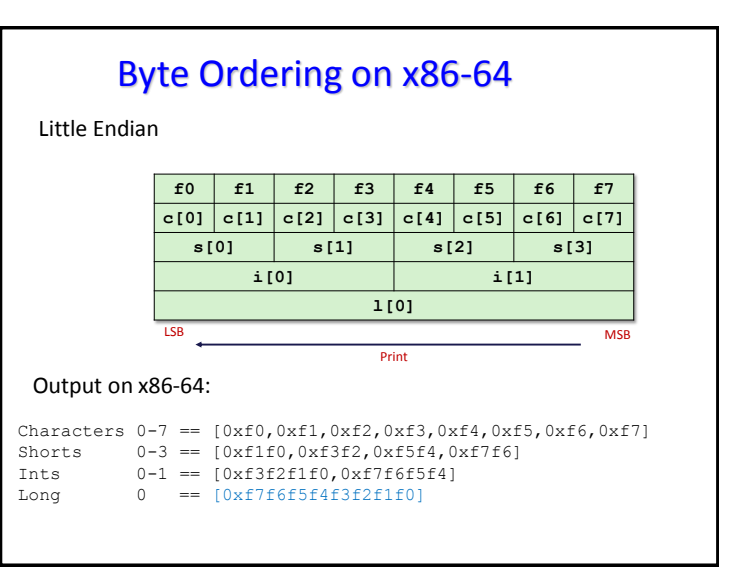

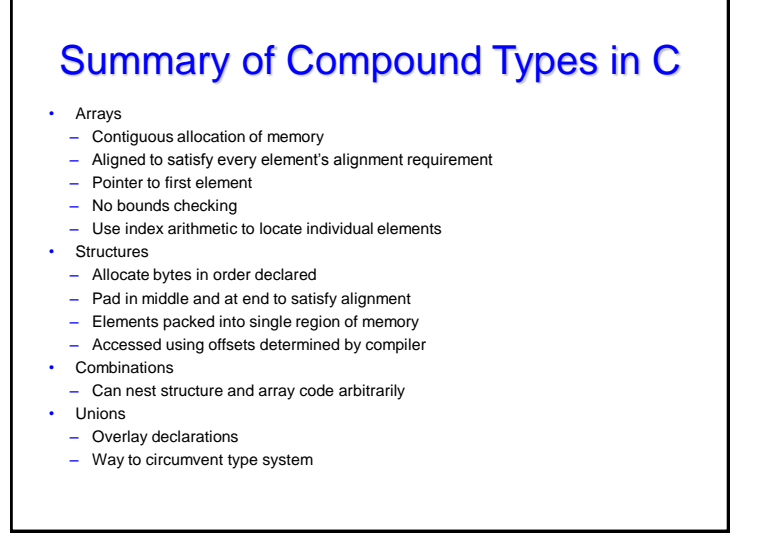

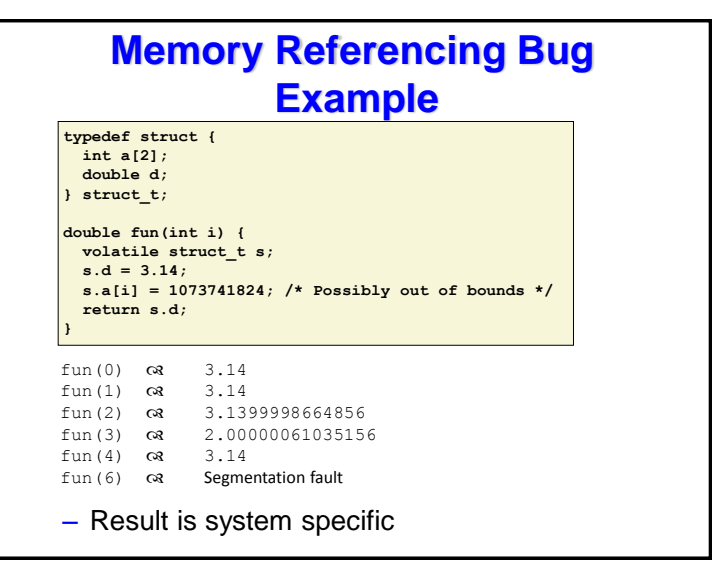

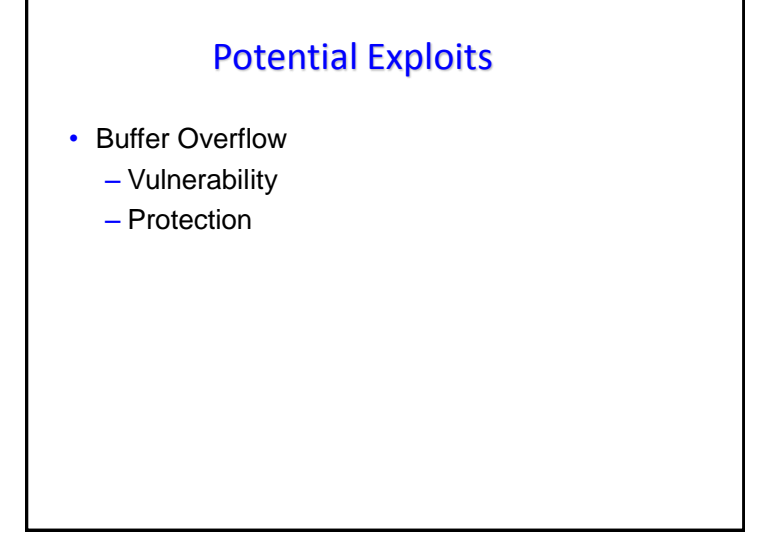

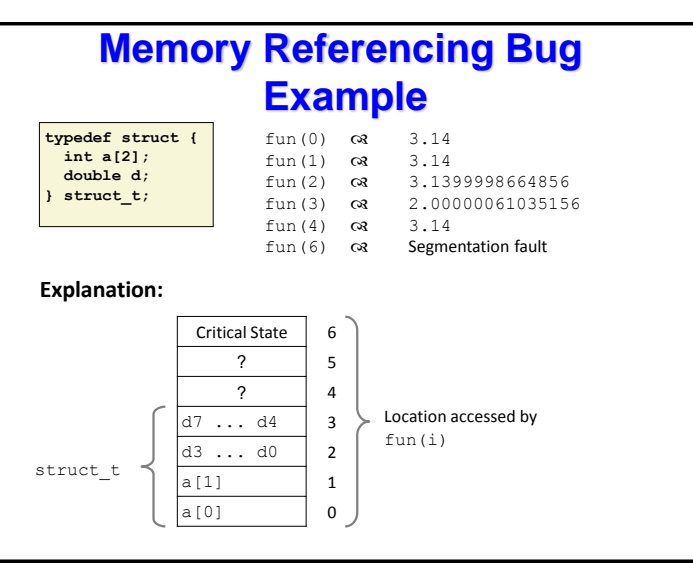

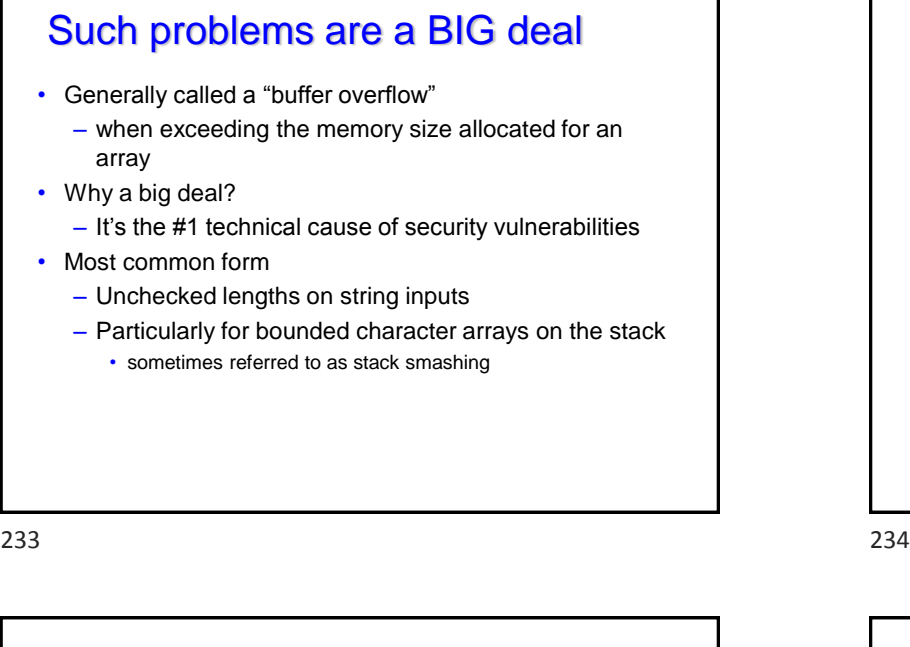

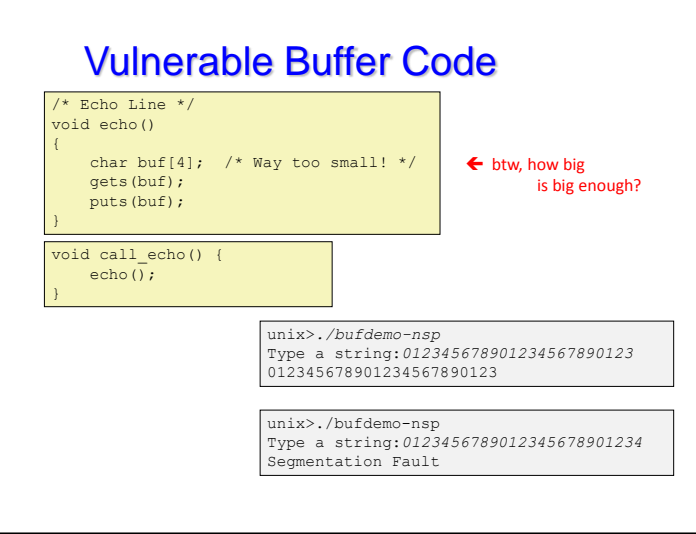

# String Library Code

• Implementation of Unix function  $qets()$ 

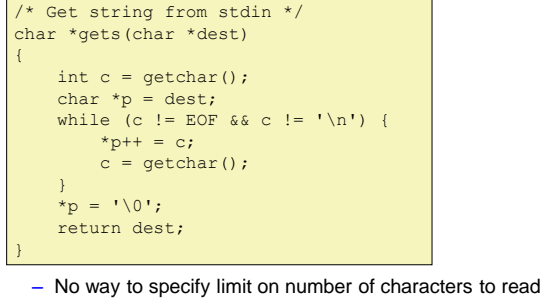

- Similar problems with other library functions
	- **strcpy, strcat**: Copy strings of arbitrary length
	- **scanf, fscanf, sscanf,** when given **%s** conversion specification

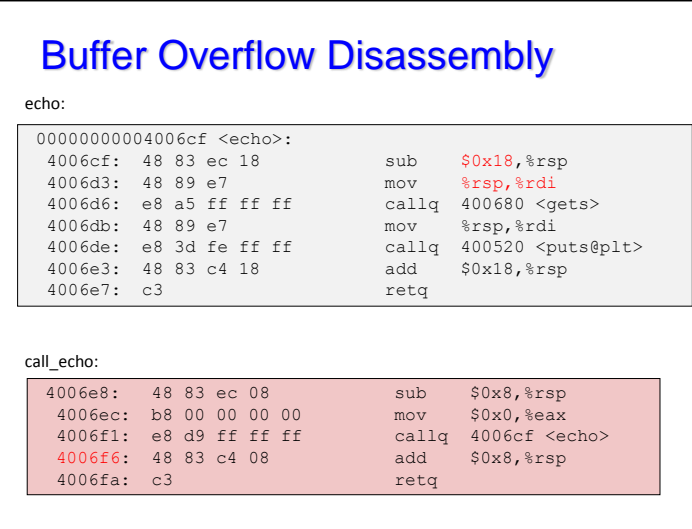

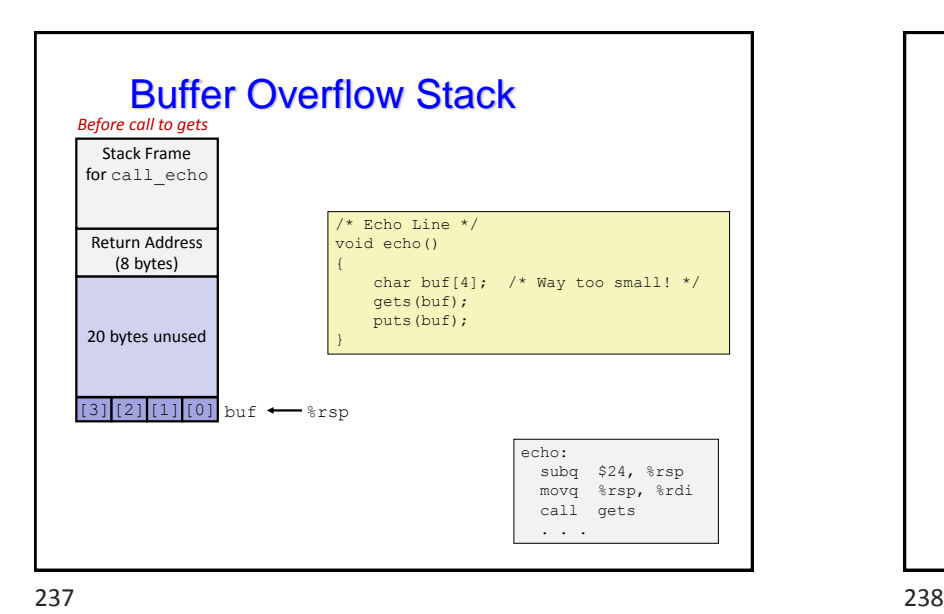

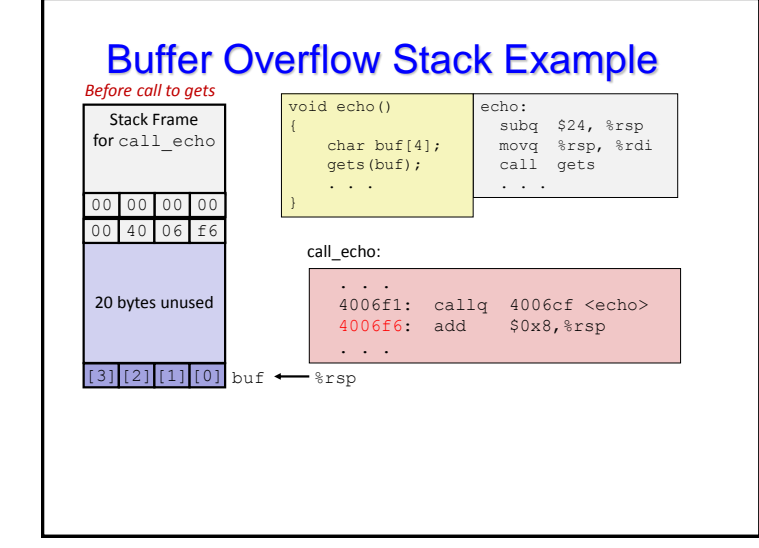

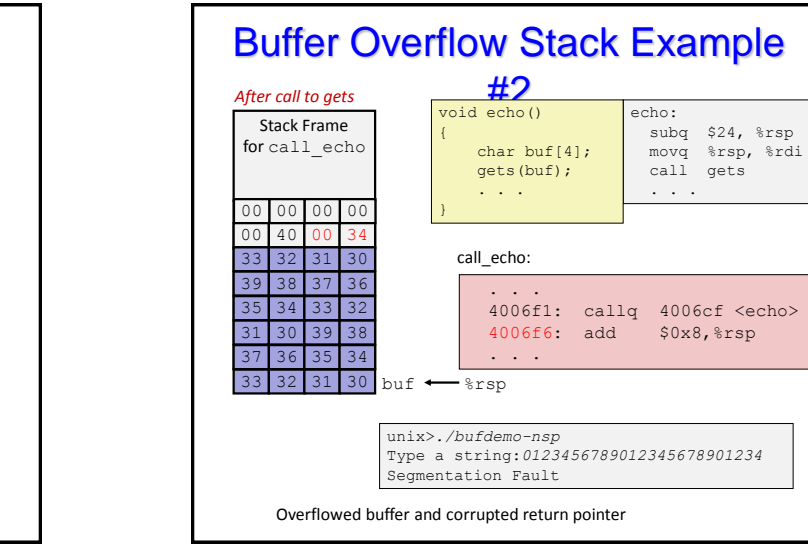

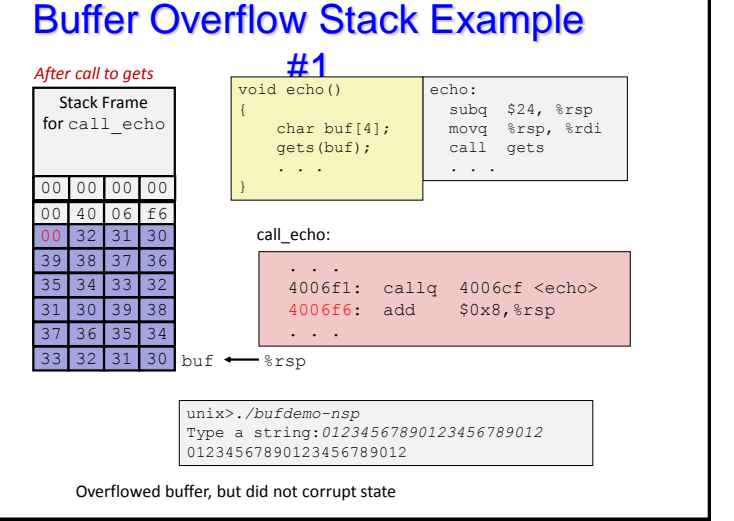

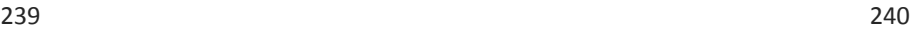

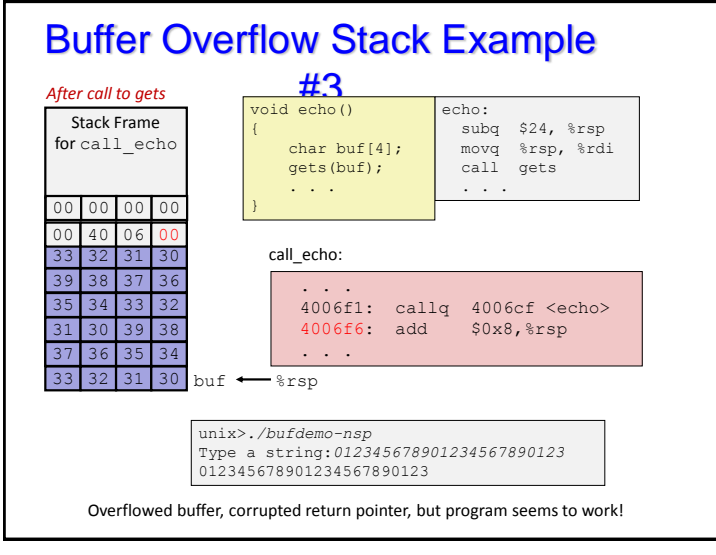

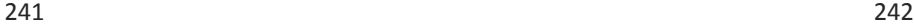

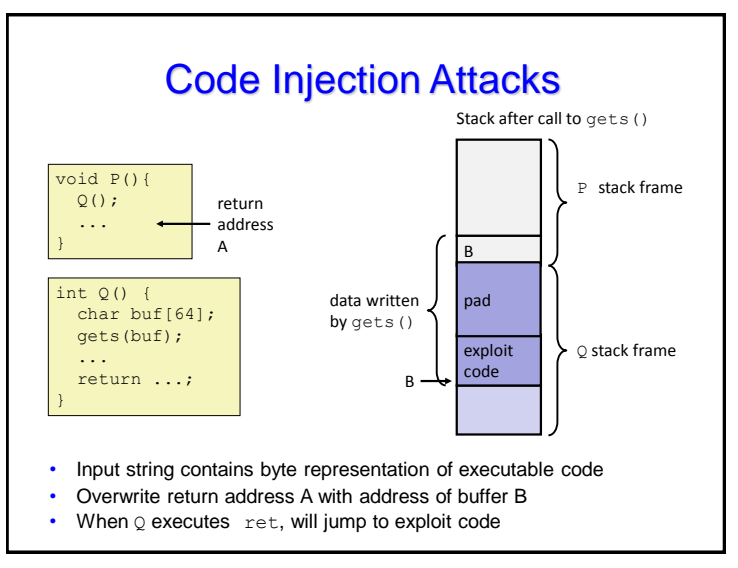

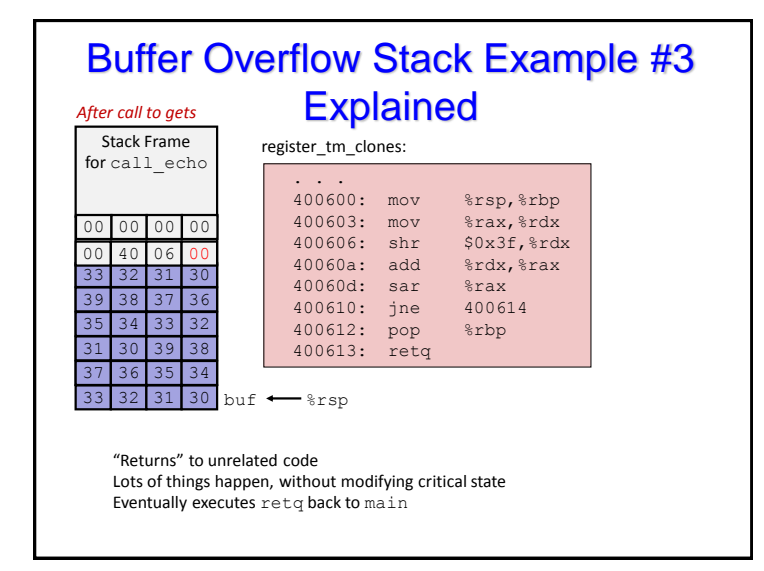

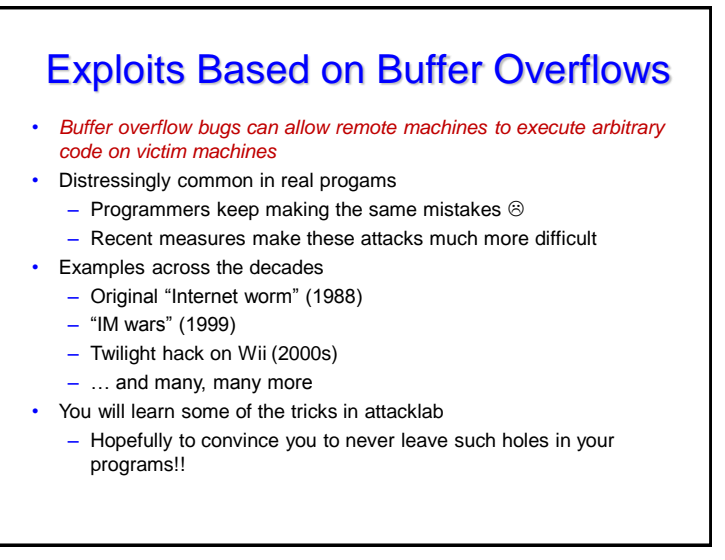

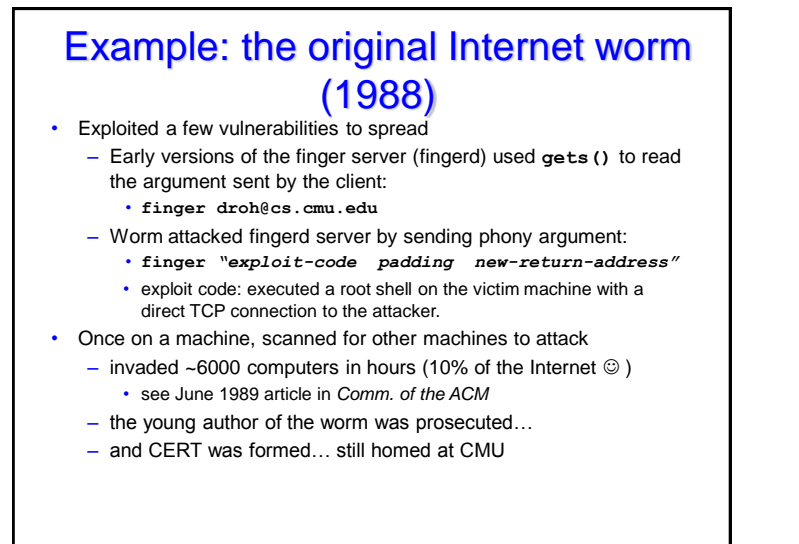

### IM War (cont.)

• August 1999

- Mysteriously, Messenger clients can no longer access AIM servers
- Microsoft and AOL begin the IM war:
	- AOL changes server to disallow Messenger clients
	- Microsoft makes changes to clients to defeat AOL changes
	- At least 13 such skirmishes
- What was really happening?
	- AOL had discovered a buffer overflow bug in their own AIM clients
	- They exploited it to detect and block Microsoft: the exploit code returned a 4-byte signature (the bytes at some location in the AIM client) to server
	- When Microsoft changed code to match signature, AOL changed signature location

### Example 2: IM War

- July, 1999
	- Microsoft launches MSN Messenger (instant messaging system).
	- Messenger clients can access popular AOL Instant Messaging Service (AIM) servers

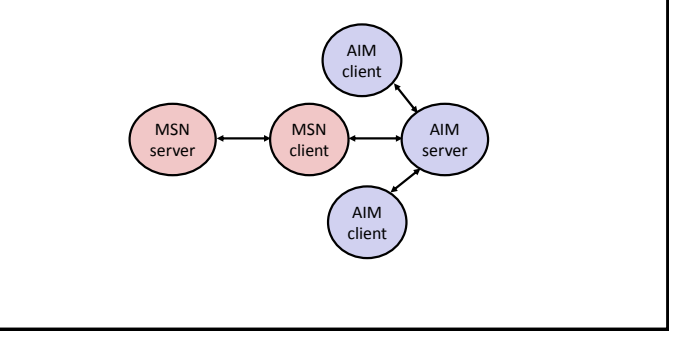

Date: Wed, 11 Aug 1999 11:30:57 -0700 (PDT) From: Phil Bucking <philbucking@yahoo.com> Subject: AOL exploiting buffer overrun bug in their own software! To: rms@pharlap.com

 $M_{\text{w}} = 0 \text{ m} i + h$ 

I am writing you because I have discovered something that I think you might find interesting because you are an Internet security expert with experience in this area. I have also tried to contact AOL but received no response.

I am a developer who has been working on a revolutionary new instant messaging client that should be released later this year.

... It appears that the AIM client has a buffer overrun bug. By itself this might not be the end of the world, as MS surely has had its share. But AOL is now \*exploiting their own buffer overrun bug\* to help in its efforts to block MS Instant Messenger. ....

Since you have significant credibility with the press I hope that you can use this information to help inform people that behind AOL's friendly exterior they are nefariously compromising peoples' security.

Sincerely, Phil Bucking Founder, Bucking Consulting philbucking@yahoo.com

*It was later determined that this email originated from within Microsoft!*

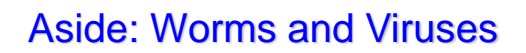

- Worm: A program that
	- Can run by itself
	- Can propagate a fully working version of itself to other computers
- Virus: Code that
	- Adds itself to other programs
	- Does not run independently
- Both are (usually) designed to spread among computers and to wreak havoc

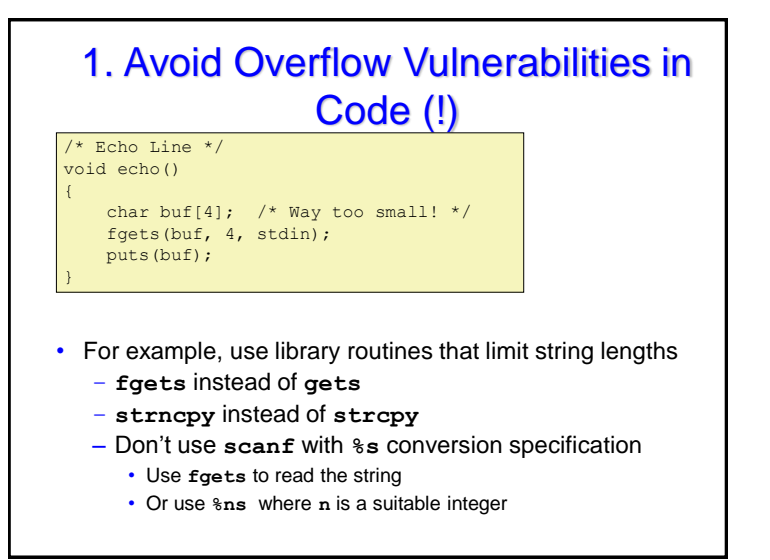

# OK, what to do about buffer overflow attacks

- Avoid overflow vulnerabilities
- Employ system-level protections
- Have compiler use "stack canaries"
- Lets talk about each

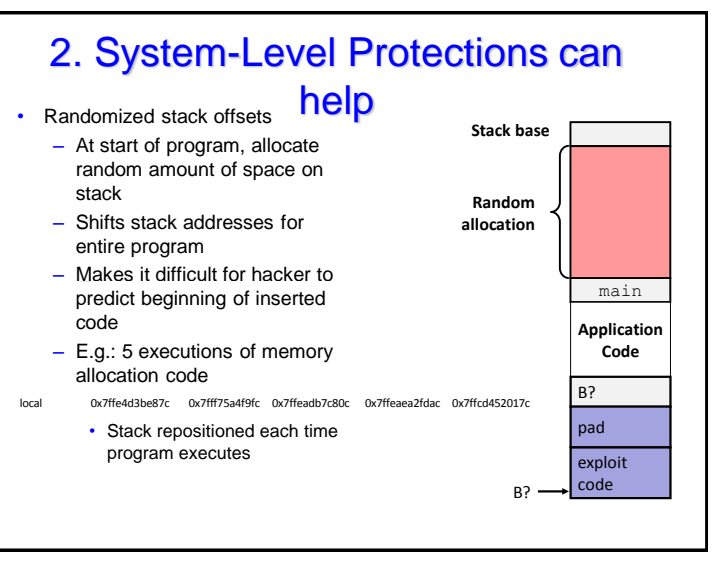

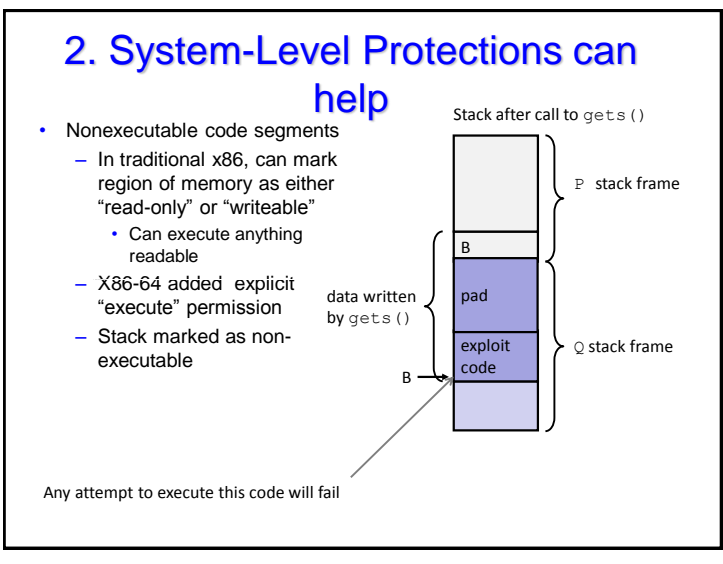

253 254

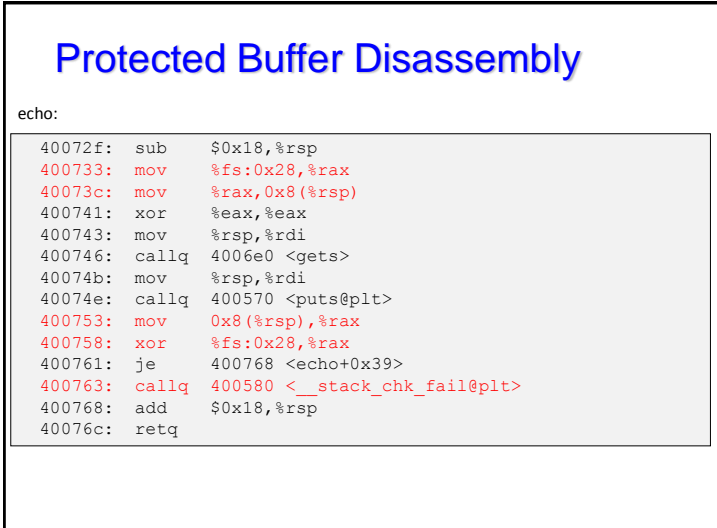

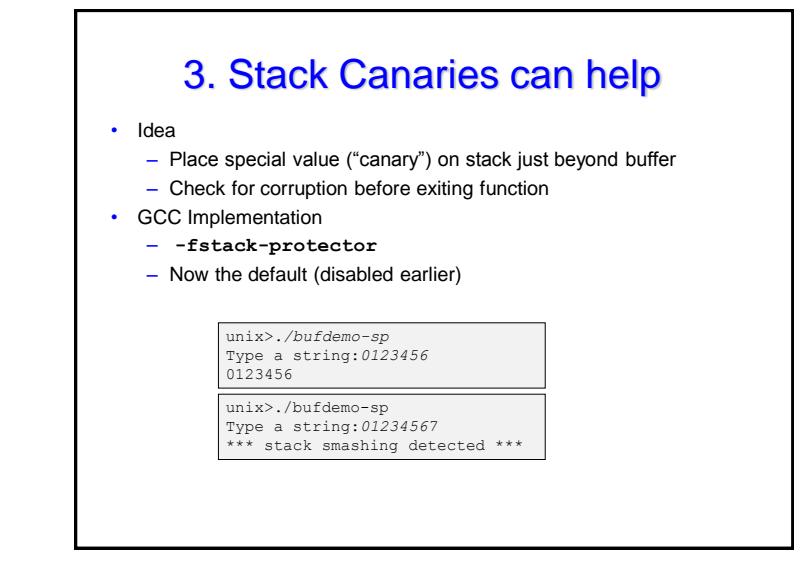

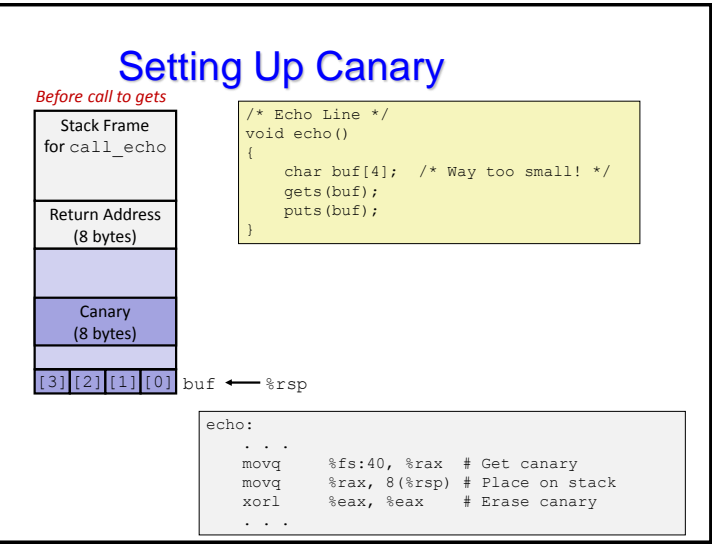

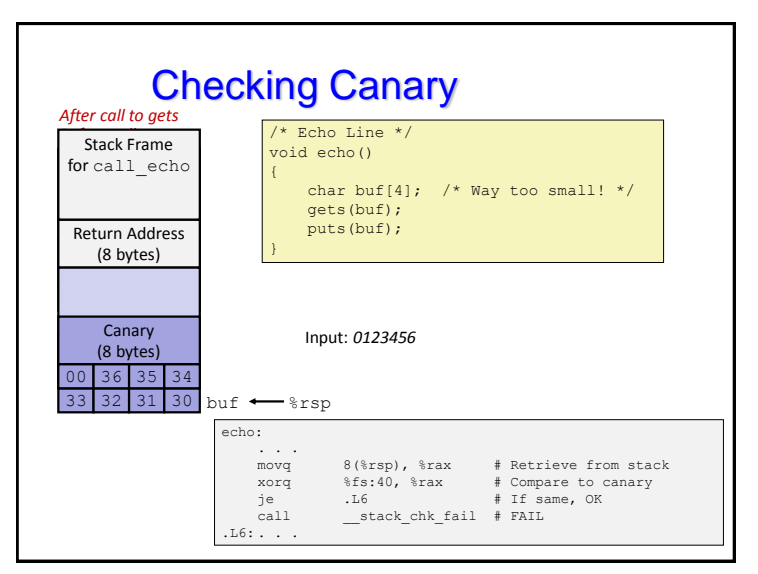

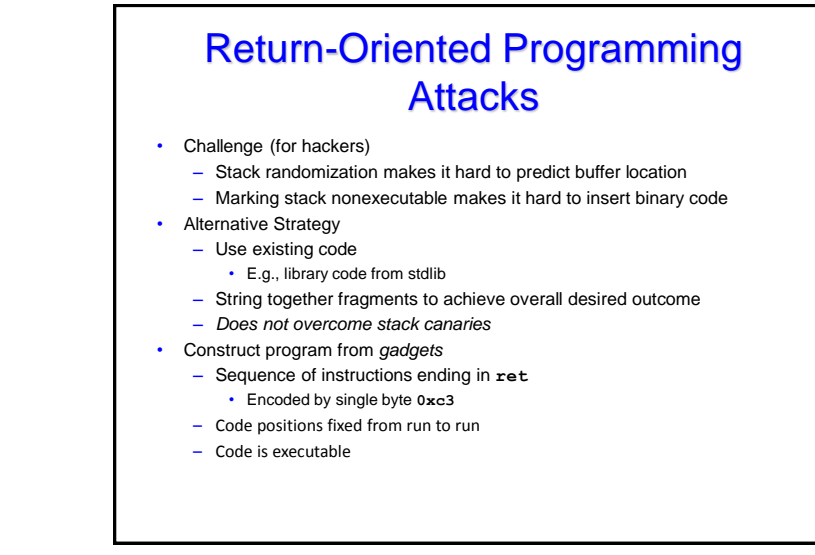

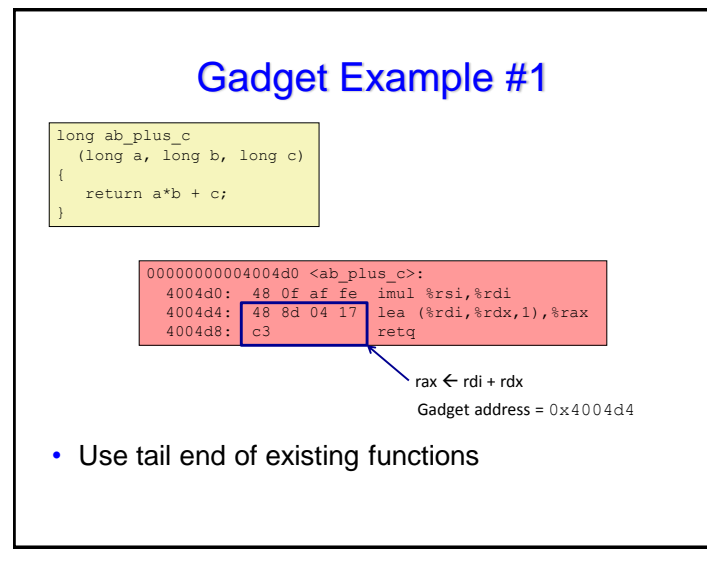

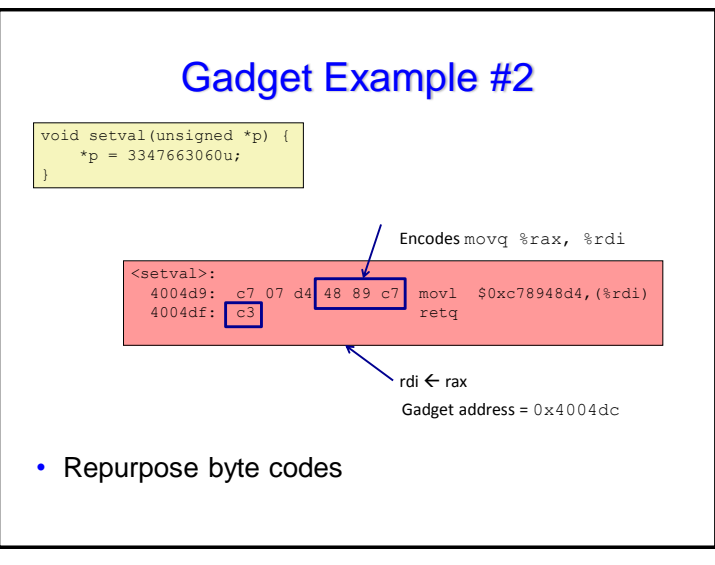

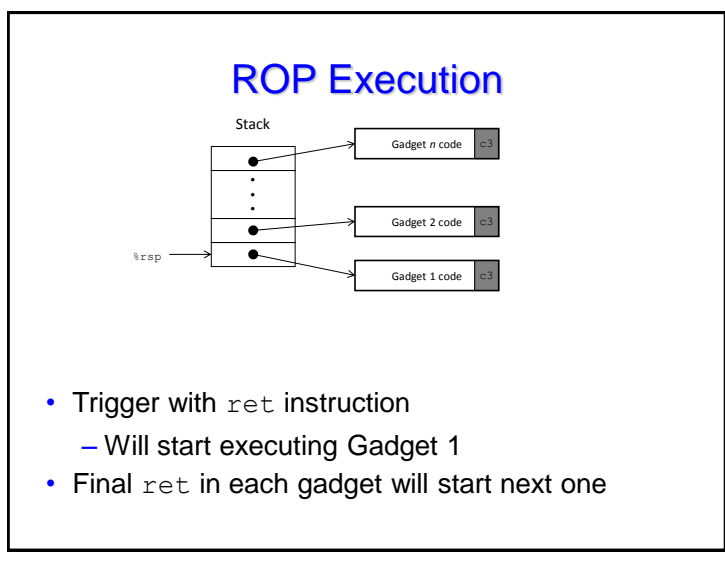